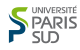

# Algorithmique Structures de données

# Florent Hivert

Mél : Florent.Hivert@lri.fr Page personnelle : http://www.lri.fr/˜hivert

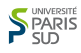

### Types de données

#### Retenir

Avoir choisi les bons types de données permet d'avoir un programme

- plus lisible car auto documenté
- plus facile à maintenir
- souvent plus rapide, en tout cas plus facile à optimiser

" I will, in fact, claim that the difference between a bad programmer and a good one is whether he considers his code or his data structures more important. Bad programmers worry about the code. Good programmers worry about data structures and their relationships. " — Linus Torvalds (creator of Linux)

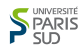

# Algorithmes et structures de données

La plupart des bons algorithmes fonctionnent grâce à une méthode astucieuse pour organiser les données. Nous allons étudier quatre grandes classes de structures de données :

- Les structures de données séquentielles (tableaux) ;
- Les structures de données linéaires (liste chaînées);
- Les arbres ;
- Les graphes.

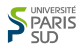

# **Structures** séquentielles : les tableaux

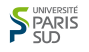

# Structure de donnée séquentielle (tableau)

En anglais : array, vector.

#### Définition

Un tableau est une structure de donnée T qui permet de stocker un certain nombre d'éléments T[i] repérés par un index i. Les tableaux vérifient généralement les propriétés suivantes :

- tous les éléments ont le même type de base;
- le nombre d'éléments stockés est fixé ;
- l'accès et la modification de l'élément numéro i est en temps constant Θ(1), indépendant de i et du nombre d'éléments, le tableau.

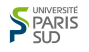

# Un tableau en mémoire

#### Définition

Dans le tableau, tous les éléments ont la même taille mémoire.

Nombre d'élément : n, taille d'un élément t :

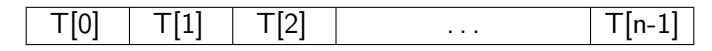

On suppose que le tableau commence à l'adresse d

- $\overline{T}[0]$  occupe les cases d à  $d + t 1$ ;
- $T[1]$  occupe les cases  $d + t$  à  $d + 2t 1$ ;
- $T[i]$  occupe les cases  $d + it$  à  $d + (i + 1)t 1$ ;
- **■** Le tableau entier occupe les cases d à  $d + nt 1$ .

Note : indirection (pointeur) possible si taille variable (par exemple classe virtuelle).

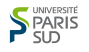

# Un tableau en mémoire

#### Définition

Dans le tableau, tous les éléments ont la même taille mémoire.

Nombre d'élément : n, taille d'un élément t :

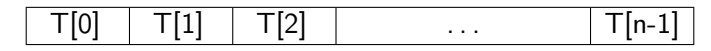

On suppose que le tableau commence à l'adresse d

- $\overline{T}[0]$  occupe les cases d à  $d + t 1$ ;
- $T[1]$  occupe les cases  $d + t$  à  $d + 2t 1$ ;
- $T[i]$  occupe les cases  $d + it$  à  $d + (i + 1)t 1$ ;
- **■** Le tableau entier occupe les cases d à  $d + nt 1$ .

Note : indirection (pointeur) possible si taille variable (par exemple classe virtuelle).

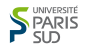

# Structure de donnée séquentielle (tableau)

On encapsule souvent le tableau dans une structure qui permet de faire varier la taille :

- Java : tableau int[] (taille fixe), ArrayList (taille variable)
- C : tableau int [] (taille fixe), pointeur (taille variable)
- $\blacksquare$  C++ : std::array (taille fixe), std::vector (taille variable)
- **P**ython : list (taille variable,  $\neq$  liste chaînée)

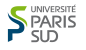

# Exemple : Tableau en C (bas niveau)

- On suppose déclaré un type elem pour les éléments.
- Espace mémoire nécessaire au stockage d'un élément exprimé en mots mémoire (octets en général) : sizeof(elem).

```
définition statique : elem t [taille];
définition dynamique en deux temps (déclaration, allocation) :
   elem *t;
   t = (element) <math>malloc(taille*sizeof(elem))</math>;
```
 $\blacksquare$  L'adresse de t[i] est noté t + i. Calculée par

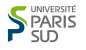

# Exemple : Tableau en C (bas niveau)

- On suppose déclaré un type elem pour les éléments.
- Espace mémoire nécessaire au stockage d'un élément exprimé en mots mémoire (octets en général) : sizeof(elem).
- définition statique : elem t [taille]; définition *dynamique* en deux temps (déclaration, allocation) : #include <stdlib.h> elem \*t;  $t = (element)  $malloc(taille*sizeof(elem));$$

```
L'adresse de t[i] est noté t + i. Calculée par
```
 $Addr(t[i]) = Addr(t[0]) + sizeof(elem) * i$ 

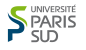

# Exemple : Tableau en C (bas niveau)

- On suppose déclaré un type elem pour les éléments.
- Espace mémoire nécessaire au stockage d'un élément exprimé en mots mémoire (octets en général) : sizeof(elem).
- définition statique : elem t [taille];
- définition *dynamique* en deux temps (déclaration, allocation) : #include <stdlib.h> elem \*t;
	- ...
	- t = (elem\*) malloc(taille\*sizeof(elem));
- L'adresse de t[i] est noté t + i. Calculée par

 $Addr(t[i]) = Addr(t[0]) + sizeof(elem) * i$ 

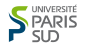

# Tableau en Java

...

■ On suppose déclaré un type elem pour les éléments. définition dynamique en deux temps (déclaration, allocation) : elem[] t;

```
t = new element[taille];
```
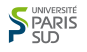

# Tableau partiellement remplis

#### Retenir

Pour simuler un tableau de taille variable, on peut

- réserver une certaine quantité de mémoire appelée capacite,
- et ranger les valeurs au début du tableau.

Organisation des données (structure, classe) :

- tableau de taille capacite alloué
- éléments d'indice *i* pour  $0 \le i <$  taille  $\le$  capacite initialisés

$$
\begin{array}{|c|c|c|c|c|}\n\hline\n0 & \ldots & \text{tail} & -1 & \ldots & \text{capacite} & -1 \\
\hline\n\text{utilisé} & & & \text{libre} & \\
\hline\n\end{array}
$$

# Opérations de base

#### Hypothèses :

- tableau de taille capacite alloué
- éléments  $0 \leq i <$  taille  $\leq$  capacite initialisés

#### Retenir (Opérations de base)

- accès au premier élément :  $\Theta(1)$
- accès à l'élément numéro i :  $\Theta(1)$
- accès au dernier élément :  $\Theta(1)$
- **insertion/suppression d'un élément au début :**  $\Theta$ **(taille)**
- **insert.**/suppr. d'un élt en position i :  $\Theta$ (taille −i)  $\subset O$ (taille)
- **■** insert./suppr. d'un élt à la fin :  $\Theta(1)$

À faire : écrire les méthodes correspondantes

# Problème de la taille maximum

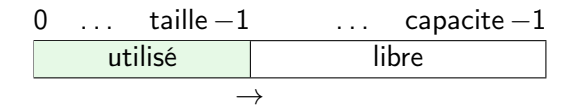

On essaye d'insérer un élément dans un tableau où taille  $=$  capacite Il n'y a plus de place disponible.

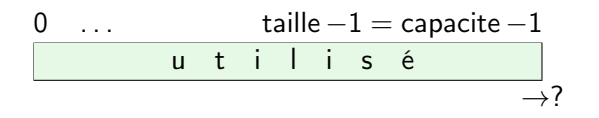

#### Comportements possibles :

**E**rreur (arrêt du programme, exception)

Ré-allocation du tableau avec recopie, coût :  $\Theta$ (taille)

# Problème de la taille maximum

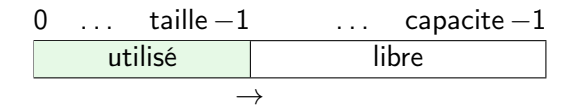

On essaye d'insérer un élément dans un tableau où taille  $=$  capacite Il n'y a plus de place disponible.

$$
\begin{array}{|c|c|c|c|c|}\n\hline\n0 & \dots & \text{tail} \, \text{t} - 1 = \text{capacite} \, -1 \\
\hline\n\text{u t i l i s é} & \rightarrow \text{?}\n\end{array}
$$

Comportements possibles :

- Erreur (arrêt du programme, exception)
- Ré-allocation du tableau avec recopie, coût :  $\Theta$ (taille)

#### Ré-allocation

#### En C : realloc

void \*realloc(void \*ptr, size\_t size);

modifie la taille du bloc de mémoire pointé par ptr pour l'amener à une taille de size octets. realloc() conserve le contenu de la zone mémoire minimum entre la nouvelle et l'ancienne taille. [...] Si la zone pointée était déplacée, un free(ptr) est effectué.

En Java, copy systématique :

```
E[] newData = (E[]) new Object[...];
System.arraycopy(data, 0, newData, 0, size);
data = newData;
```
# Ré-allocation : coût

#### Problème

Quel est le coût des réallocations ?

On se place dans le scénario suivant :

Au début, le tableau ne contient rien;

On ajoute, 1 par 1, *n* éléments à la fin. méthode append en Python et Java, push\_back en C++

On veut calculer la complexité de l'ajout

Exemple : enregistrement d'un signal audio venant d'un micros 44000 échantillons par seconde.

# Ré-allocation : coût

#### Problème

Quel est le coût des réallocations ?

On se place dans le scénario suivant :

Au début, le tableau ne contient rien;

On ajoute, 1 par 1, *n* éléments à la fin. méthode append en Python et Java, push\_back en C++

On veut calculer la complexité de l'ajout

Exemple : enregistrement d'un signal audio venant d'un micros 44000 échantillons par seconde.

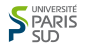

### Rappels suites arithmétiques et géométriques

Suite arithmétique :  $u_{n+1} = u_n + r$ ,  $u_n = u_0 + nr$ .

$$
u_0 + u_1 + \dots + u_n = (n+1)\frac{u_0 + u_n}{2} = (n+1)\frac{2u_0 + nr}{2}.
$$
  

$$
0 + r + 2r + \dots nr = (n+1)\frac{nr}{2}
$$

Suite géométrique :  $u_{n+1} = qu_n$ ,  $u_n = u_0 q^n$ .

$$
u_0 + u_1 + \dots + u_n = u_0 \frac{1 - q^{n+1}}{1 - q} \quad \text{si } q \neq 1
$$

$$
1 + q + q^2 + \dots + q^n = \frac{1 - q^{n+1}}{1 - q}
$$

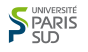

# Ré-allocation par ajout d'une case

On ajoute, 1 par 1, n éléments à la fin.

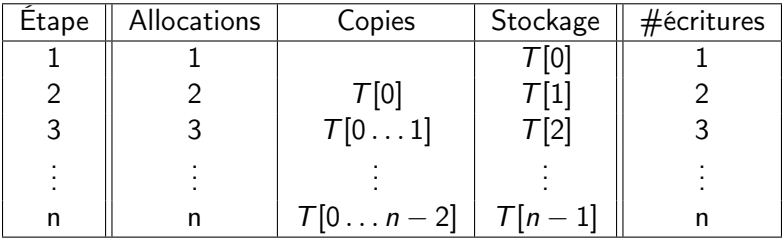

Bilan : 
$$
\sum_{i=1}^{n} i = \frac{n(n+1)}{2}
$$
écritures.

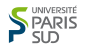

# Ré-allocation par ajout d'une case

On ajoute, 1 par 1, n éléments à la fin.

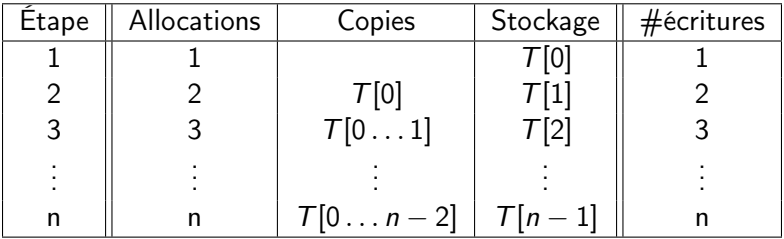

Bilan : 
$$
\sum_{i=1}^{n} i = \frac{n(n+1)}{2}
$$
écritures.

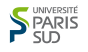

### Ré-allocation par ajout d'une taille fixe b

Nombre d'étapes :  $k = \lceil \frac{n}{b} \rceil$  $\frac{n}{b}$ . Hypothèse simplificatrice :  $n$  est un multiple de la taille  $b$  des blocs :  $n = kb$ . À chaque étape, on écrit b valeurs.

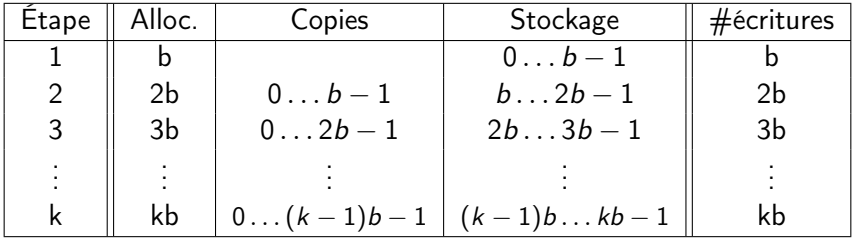

Bilan : 
$$
\sum_{i=1}^{k} bi = b \sum_{i=1}^{k} i = b \frac{k(k+1)}{2} \approx \frac{n^2}{2b}
$$
 écritures.

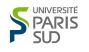

### Ré-allocation par ajout d'une taille fixe b

Nombre d'étapes :  $k = \lceil \frac{n}{b} \rceil$  $\frac{n}{b}$ . Hypothèse simplificatrice :  $n$  est un multiple de la taille  $b$  des blocs :  $n = kb$ . À chaque étape, on écrit b valeurs.

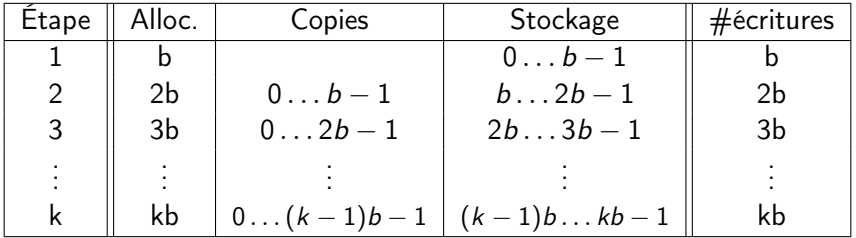

Bilan : 
$$
\sum_{i=1}^{k} bi = b \sum_{i=1}^{k} i = b \frac{k(k+1)}{2} \approx \frac{n^2}{2b}
$$
 écritures.

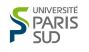

### Ré-allocation par ajout d'une taille fixe : Bilan

#### Retenir

On suppose que l'on réalloue une case supplémentaire à chaque débordement. Coût (nombre de copies d'éléments) :

$$
\sum_{i=1}^n i=\frac{n(n+1)}{2}\in\Theta(n^2)
$$

Si on alloue des blocs de taille b, en notant  $k = \lceil \frac{n}{b} \rceil$ 

$$
\sum_{i=1}^k bi \approx \frac{n^2}{2b} \in \Theta(n^2)
$$

La vitesse est divisée par b mais la complexité reste la même.

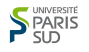

# Ré-allocation par ajout d'une taille fixe : Bilan

#### Retenir

On suppose que l'on réalloue une case supplémentaire à chaque débordement. Coût (nombre de copies d'éléments) :

$$
\sum_{i=1}^n i=\frac{n(n+1)}{2}\in\Theta(n^2)
$$

Si on alloue des blocs de taille b, en notant  $k = \lceil \frac{n}{b} \rceil$  $\frac{n}{b}$  le nombre de blocs :

$$
\sum_{i=1}^k bi \approx \frac{n^2}{2b} \in \Theta(n^2)
$$

La vitesse est divisée par b mais la complexité reste la même.

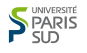

Bilan : Il faut allouer de plus en plus d'éléments.

Question

Que ce passe-t-il si l'on double la taille à chaque fois ?

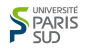

Nombre d'étapes :  $k = \lceil \log_2 n \rceil$ . Hypothèse simplificatrice : n est une puissance de 2 :  $n = 2<sup>k</sup>$ .

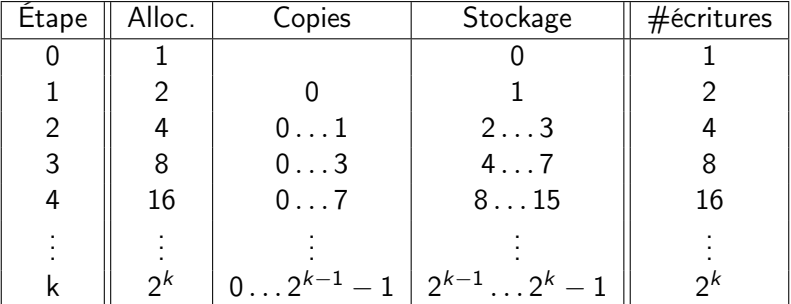

Bilan :  $\sum$ k  $2^k = \frac{1-2^{k+1}}{1-2}$  $\frac{-2}{1-2}$  = 2<sup>k+1</sup> – 1  $\approx$  2*n* écritures.

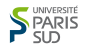

Nombre d'étapes :  $k = \lceil \log_2 n \rceil$ . Hypothèse simplificatrice : n est une puissance de 2 :  $n = 2<sup>k</sup>$ .

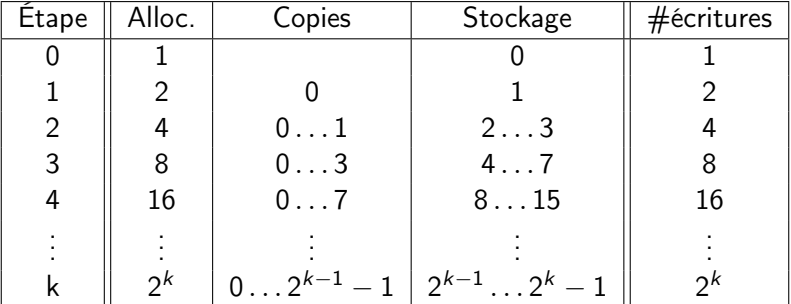

Bilan : 
$$
\sum_{i=0}^{k} 2^{k} = \frac{1 - 2^{k+1}}{1 - 2} = 2^{k+1} - 1 \approx 2n
$$
 écritures.

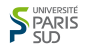

Retenir (Solution au problème de la ré-allocation)

À chaque débordement, on ré-alloue  $[K \cdot$  capacite où  $K > 1$  est une constante fixée (par exemple  $K = 2$ ).

- Début : tableau à 1 élément
- À la  $m$ -ième ré-allocation, la taille du tableaux :  $\mathcal{K}^m$
- **Pour un tableau à n éléments** : m est le plus petit entier tel que  $K^m \ge n$ , soit  $m = \lceil \log_K(n) \rceil$
- Nombre de recopies d'éléments :

$$
C = n + \sum_{i=1}^{m-1} K^i = n + \frac{K^m - 1}{K - 1} \in \Theta(n + K^m) = \Theta(n)
$$

Finalement le coût est  $\Theta(n)$  (car  $k^{m-1} < n \leq K^m$ ).

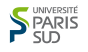

Retenir (Solution au problème de la ré-allocation)

À chaque débordement, on ré-alloue  $[K \cdot$  capacite où  $K > 1$  est une constante fixée (par exemple  $K = 2$ ).

- Début : tableau à 1 élément
- À la  $m$ -ième ré-allocation, la taille du tableaux :  $\mathcal{K}^m$
- $\blacksquare$  Pour un tableau à *n* éléments : *m* est le plus petit entier tel que  $K^m \ge n$ , soit  $m = \lceil \log_K(n) \rceil$

Nombre de recopies d'éléments :

$$
C = n + \sum_{i=1}^{m-1} K^i = n + \frac{K^m - 1}{K - 1} \in \Theta(n + K^m) = \Theta(n)
$$

Finalement le coût est  $\Theta(n)$  (car  $k^{m-1} < n \leq K^m$ ).

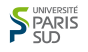

Retenir (Solution au problème de la ré-allocation)

À chaque débordement, on ré-alloue  $[K \cdot$  capacite où  $K > 1$  est une constante fixée (par exemple  $K = 2$ ).

- Début : tableau à 1 élément
- À la  $m$ -ième ré-allocation, la taille du tableaux :  $\mathcal{K}^m$
- $\blacksquare$  Pour un tableau à *n* éléments : *m* est le plus petit entier tel que  $K^m \ge n$ , soit  $m = \lceil \log_K(n) \rceil$
- Nombre de recopies d'éléments :

$$
C = n + \sum_{i=1}^{m-1} K^{i} = n + \frac{K^{m}-1}{K-1} \in \Theta(n+K^{m}) = \Theta(n)
$$

Finalement le coût est  $\Theta(n)$  (car  $k^{m-1} < n \leq K^m$ ).

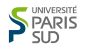

### Nombre moyen de copies

Selon la valeur de  $K$ , la constante de complexité varie de manière importante. Nombre de recopies d'éléments :

$$
C = n + \sum_{i=1}^{m-1} K^i = n + \frac{K^m - 1}{K - 1} \approx n + \frac{n}{K - 1} = n\frac{K}{K - 1}
$$

Quelques valeurs :

K 1.01 1.1 1.2 1.5 2 3 4 5 10 K−1 101 11 6 3 2 1.5 1.33 1.25 1.11

- Si l'on augmente la taille de 10% à chaque étape, chaque nombre
- Si l'on double la taille à chaque étape, chaque nombre sera en

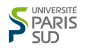

### Nombre moyen de copies

Selon la valeur de  $K$ , la constante de complexité varie de manière importante. Nombre de recopies d'éléments :

$$
C = n + \sum_{i=1}^{m-1} K^i = n + \frac{K^m - 1}{K - 1} \approx n + \frac{n}{K - 1} = n\frac{K}{K - 1}
$$

Quelques valeurs :

| $K$ | 1.01 | 1.1 | 1.2 | 1.5 | 2 | 3   | 4    | 5    | 10   |
|-----|------|-----|-----|-----|---|-----|------|------|------|
| $K$ | 1.01 | 11  | 6   | 3   | 2 | 1.5 | 1.33 | 1.25 | 1.11 |

Interprétation :

- Si l'on augmente la taille de 10% à chaque étape, chaque nombre sera recopié en moyenne 11 fois.
- Si l'on double la taille à chaque étape, chaque nombre sera en moyenne recopié deux fois.

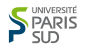

### Nombre moyen de copies

Selon la valeur de  $K$ , la constante de complexité varie de manière importante. Nombre de recopies d'éléments :

$$
C = n + \sum_{i=1}^{m-1} K^i = n + \frac{K^m - 1}{K - 1} \approx n + \frac{n}{K - 1} = n\frac{K}{K - 1}
$$

Quelques valeurs :

K 1.01 1.1 1.2 1.5 2 3 4 5 10 K K−1 101 11 6 3 2 1.5 1.33 1.25 1.11

Interprétation :

- Si l'on augmente la taille de 10% à chaque étape, chaque nombre sera recopié en moyenne 11 fois.
- Si l'on double la taille à chaque étape, chaque nombre sera en moyenne recopié deux fois.

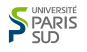

# Bilan

#### Retenir (Nombre de copies)

Dans un tableau de taille n, coût de l'ajout d'un élément dans le pire des cas :

Coût en temps  $\approx n$ , Coût en espace  $\approx (K-1)n$ .

En, moyenne sur un grand nombre d'éléments ajoutés :

Coût en temps 
$$
\approx \frac{K}{K-1}
$$
, Coût en espace  $\approx K$ .

On dit que l'algorithme travaille en temps constant amortis (Constant Amortized Time (CAT) en anglais).
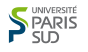

## Compromis Espace/Temps

Quand  $K$  augmente, la vitesse augmente mais la place mémoire gaspillée ( $\approx (K - 1)n$ ) augmente aussi. Le choix de la valeur de K dépend donc du besoin de vitesse par rapport au coût de la mémoire.

C'est une situation très classique : dans de nombreux problèmes, il est possible d'aller plus vite en utilisant plus de mémoire.

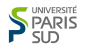

## Compromis Espace/Temps

Quand  $K$  augmente, la vitesse augmente mais la place mémoire gaspillée ( $\approx (K - 1)n$ ) augmente aussi. Le choix de la valeur de K dépend donc du besoin de vitesse par rapport au coût de la mémoire.

#### Retenir

C'est une situation très classique : dans de nombreux problèmes, il est possible d'aller plus vite en utilisant plus de mémoire.

Exemple : on évite de faire plusieurs fois les même calculs en stockant le résultat.

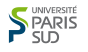

## Compromis Espace/Temps

Quand  $K$  augmente, la vitesse augmente mais la place mémoire gaspillée ( $\approx (K - 1)n$ ) augmente aussi. Le choix de la valeur de K dépend donc du besoin de vitesse par rapport au coût de la mémoire.

#### Retenir

C'est une situation très classique : dans de nombreux problèmes, il est possible d'aller plus vite en utilisant plus de mémoire.

Exemple : on évite de faire plusieurs fois les même calculs en stockant le résultat.

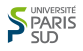

## Une petite démo en Python/Cython. . .

## En pratique . . .Python

On utilise void \*realloc(void \*ptr, size\_t size);

Extrait des sources du langage Python Fichier listobject.c, ligne 41-91 :

```
/* This over-allocates proportional to the list size, making room
 * for additional growth. The over-allocation is mild, but is
 * enough to give linear-time amortized behavior over a long
 * sequence of appends() in the presence of a poorly-performing
 * system realloc().
 * The growth pattern is: 0, 4, 8, 16, 25, 35, 46, 58, 72, 88, ...
 */
new_allocated = (newsize \geq 3) + (newsize \leq 9 ? 3 : 6);
```
#### En pratique . . .Java

Resize impossible sur un tableau : Copie.

Mieux : utiliser ArrayList<Elem> :

Each ArrayList instance has a capacity. The capacity is the size of the array used to store the elements in the list. It is always at least as large as the list size. As elements are added to an ArrayList, its capacity grows automatically. The details of the growth policy are not specified beyond the fact that adding an element has constant amortized time cost.

#### En pratique . . .Oracle Java 8

Extrait des sources de Oracle java 8

```
private void grow(int minCapacity) {
    // overflow-conscious code
    int oldCapacity = elementData.length;
    int newCapacity = oldCapacity + (oldCapacity >> 1);
    if (newCapacity - minCapacity < 0)
        newCapacity = minCapacity;
    if (newCapacity - MAX_ARRAY_SIZE > 0)
         newCapacity = hugeCapacity(minCapacity);
    // minCapacity is usually close to size, so this is a win:
    elementData = Arrays.copyOf(elementData, newCapacity);
}
```
Bilan newCapacity =  $old Capacity*1.5$ .

## En pratique . . .Java OpenJDK

#### Extrait des sources de OpenJDK 6-b27

```
public void [More ...] ensureCapacity(int minCapacity) {
         modCount++;
         int oldCapacity = elementData.length;
         if (minCapacity > oldCapacity) {
             Object oldData[] = elementData;
             int newCapacity = \left(oldCapacity * 3\right)/2 + 1;
             if (newCapacity < minCapacity)
                 newCapacity = minCapacity;
             // minCapacity is usually close to size, so this is a win:
             elementData = Arrays.copyOf(elementData, newCapacity);
         }
     }
```
Bilan newCapacity = oldCapacity $*1.5 + 1$ .

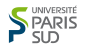

## Conclusion

#### Retenir

Les bibliothèques standards savent gérer la réallocation d'un tableau qui grossit sans perte de complexité. Mais il y a un certain surcoût.

Si l'on sait par avance quelle est la taille finale, on peut demander de réserver de la mémoire dès le début :

- en  $C_{++}$ : vector.reserve(size\_type n)
- $\blacksquare$  en Java : ArrayList.ensureCapacity(int minCapacity)
- en Python : liste avec des cases non initialisées [None]\*n

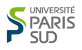

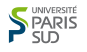

Rappel : une variable usuelle est caractérisée par quatre propriétés : (nom, adresse, type, valeur)

#### Retenir

Une variable dynamique est anonyme :

(adresse, type, valeur) .

On y accède grâce à un pointeur.

Un pointeur p qui repère (ou pointe vers) une VD d'adresse a et de type T

- **E** est de type  $\uparrow$  T (lire « flèche T »);
- a pour valeur l'adresse a de la VD.

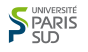

les quatre propriétés d'une variable usuelle  $\blacksquare$ 

schéma pour le pointeur p qui repère la VD d'adresse  $a$ , de type  $T$  et de valeur  $v$ 

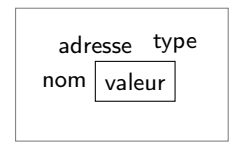

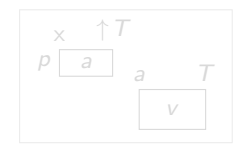

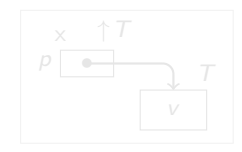

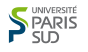

les quatre propriétés d'une variable usuelle  $\blacksquare$ 

schéma pour le pointeur p qui repère la VD d'adresse  $a$ , de type  $T$  et de valeur  $v$ 

le lien dynamique entre le pointeur p et la VD qu'il repère est illustré par une flèche

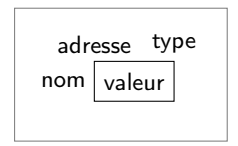

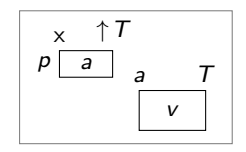

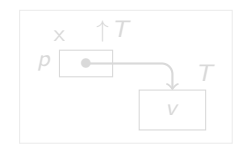

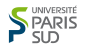

les quatre propriétés d'une variable usuelle  $\blacksquare$ 

schéma pour le pointeur p qui repère la VD d'adresse  $a$ , de type  $T$  et de valeur  $v$ 

le lien dynamique entre le pointeur p et la VD qu'il repère est illustré par une flèche

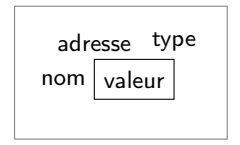

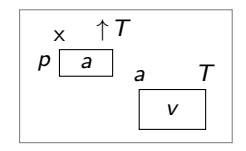

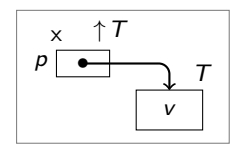

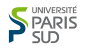

#### Retenir

#### Un pointeur p peut valoir NULL : il ne repère aucune VD.

schéma pour le pointeur p de type  $\uparrow T$  qui ne repère aucune VD

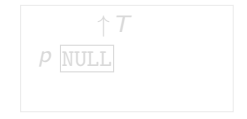

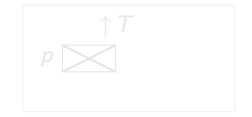

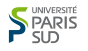

#### Retenir

#### Un pointeur p peut valoir NULL : il ne repère aucune VD.

schéma pour le pointeur p de type  $\uparrow T$  qui ne repère aucune VD

l'accès à aucune VD pour le pointeur p de type  $\uparrow T$  est illustré par une croix

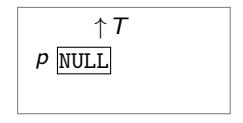

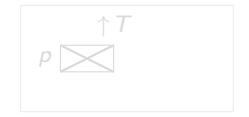

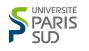

#### Retenir

Un pointeur p peut valoir NULL : il ne repère aucune VD.

schéma pour le pointeur p de type  $\uparrow T$  qui ne repère aucune VD

l'accès à aucune VD pour le pointeur p de type  $\uparrow$  T est illustré par une croix

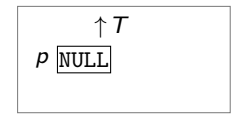

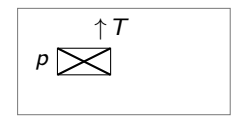

NULL est une valeur commune à tous les pointeurs, à ceux du type  $\uparrow$  T comme à ceux des autres types.

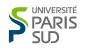

#### Retenir

Un pointeur p peut valoir NULL : il ne repère aucune VD.

schéma pour le pointeur p de type  $\uparrow T$  qui ne repère aucune VD

l'accès à aucune VD pour le pointeur p de type  $\uparrow$  T est illustré par une croix

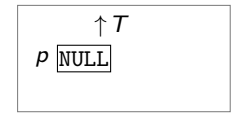

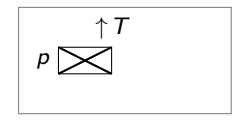

NULL est une valeur commune à tous les pointeurs, à ceux du type  $\uparrow$  T comme à ceux des autres types.

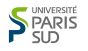

#### Retenir

Un pointeur p peut valoir NULL : il ne repère aucune VD.

schéma pour le pointeur p de type  $\uparrow T$  qui ne repère aucune VD

l'accès à aucune VD pour le pointeur p de type  $\uparrow$  T est illustré par une croix

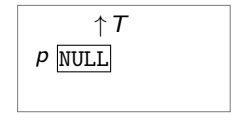

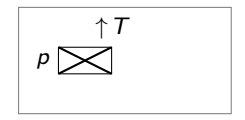

NULL est une valeur commune à tous les pointeurs, à ceux du type  $\uparrow$  T comme à ceux des autres types.

## Taille des variables

La taille d'une VD de type  $T$  est celle de toute variable de type  $T$ .

La taille d'un pointeur est fixée lors de la compilation, elle ne dépend pas du type T. C'est la principale limitation quand à la mémoire disponible dans une machine.

- 32 bits, espace adressable  $\leq$  4 Gio (gibioctets)  $\approx 10^9$ .
- 64 bits, espace adressable  $\leq 16$  Eio (exbioctets)  $\approx 10^{18}.$

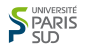

## Début de vie d'une VD

Soit p une variable du type  $\uparrow$  T.

#### Retenir

Durant l'exécution du programme, l'action d'allocation allouer(p)

provoque :

- $\blacksquare$  la création d'une nouvelle VD de type  $\top$  et de valeur indéterminée, par réservation d'une nouvelle zone de mémoire ;
- 2 *l'affectation à p de l'adresse de cette VD.*

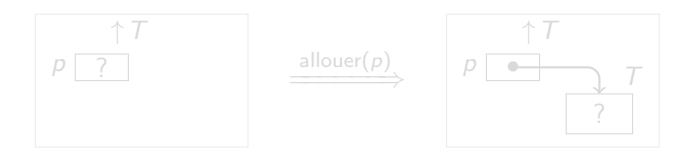

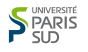

## Début de vie d'une VD

Soit p une variable du type  $\uparrow$  T.

#### Retenir

Durant l'exécution du programme, l'action d'allocation allouer(p)

provoque :

- $\blacksquare$  la création d'une nouvelle VD de type  $\top$  et de valeur indéterminée, par réservation d'une nouvelle zone de mémoire ;
- 2 *l'affectation à p de l'adresse de cette VD.*

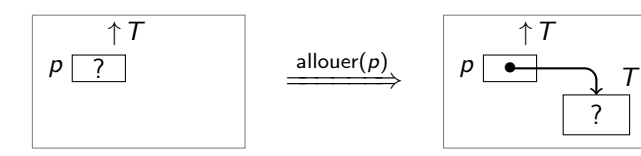

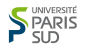

## **Utilisations**

Soit  $p$  un pointeur du type  $\uparrow T$ .

#### Retenir

Si p repère une VD, cette variable est notée ∗p.

la VD de type  $T$  et de valeur v repérée par  $p$ est notée ∗p

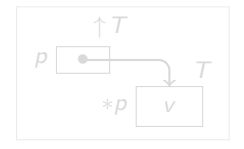

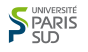

#### **Utilisations**

Soit p un pointeur du type  $\uparrow T$ .

#### Retenir

Si p repère une VD, cette variable est notée ∗p.

la VD de type  $T$  et de valeur v repérée par  $p$ est notée ∗p

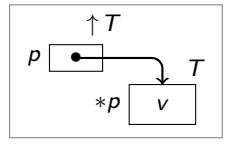

Toutes les opérations licites sur les variables et les valeurs de type T sont licites sur la variable \*p et la valeur \*p.

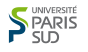

## **Utilisations**

Soit p un pointeur du type  $\uparrow T$ .

#### Retenir

Si p repère une VD, cette variable est notée ∗p.

la VD de type  $T$  et de valeur v repérée par  $p$ est notée ∗p

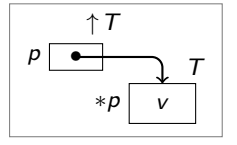

Toutes les opérations licites sur les variables et les valeurs de type T sont licites sur la variable  $*p$  et la valeur  $*p$ .

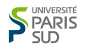

Une VD existe de l'instant où elle a été créée à la fin de l'exécution du programme, sauf si elle est explicitement désallouée.

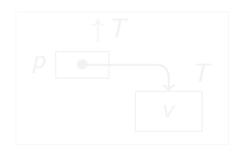

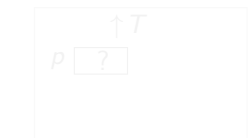

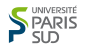

Une VD existe de l'instant où elle a été créée à la fin de l'exécution du programme, sauf si elle est explicitement désallouée.

Si le pointeur p repère une VD, l'action de désallocation explicite

met fin à l'existence de la VD ∗p et rend disponible l'espace mémoire qu'elle occupait.

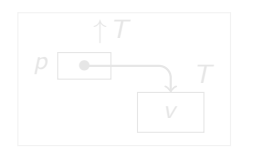

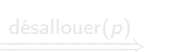

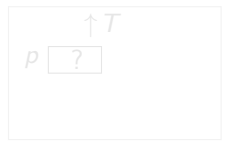

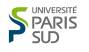

Une VD existe de l'instant où elle a été créée à la fin de l'exécution du programme, sauf si elle est explicitement désallouée.

#### Retenir

Si le pointeur p repère une VD, l'action de désallocation explicite

désallouer(p)

met fin à l'existence de la VD ∗p et rend disponible l'espace mémoire qu'elle occupait.

Après l'action de désallocation, la valeur de p est indéterminée.

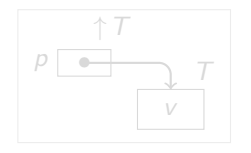

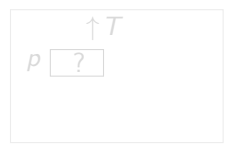

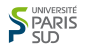

Une VD existe de l'instant où elle a été créée à la fin de l'exécution du programme, sauf si elle est explicitement désallouée.

#### Retenir

Si le pointeur p repère une VD, l'action de désallocation explicite

désallouer(p)

met fin à l'existence de la VD ∗p et rend disponible l'espace mémoire qu'elle occupait.

Après l'action de désallocation, la valeur de  $p$  est indéterminée.

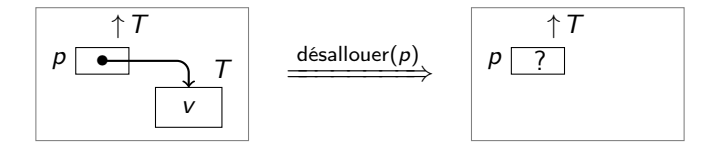

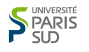

## Double allocation, fuite de mémoire

Attention à ne pas perdre l'accès aux VDs : par exemple, si on exécute deux allouer( $p$ ) à la suite, on ne peut plus accéder à la première VD allouée :

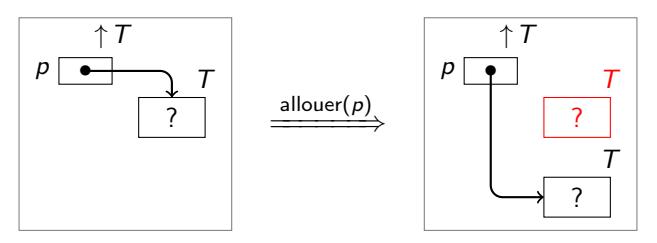

S'il n'existe pas d'autre pointeur dessus, la mémoire de la VD en rouge est perdue !

Note : certain langage (Java, Python, . . .) utilise un composant particulier appelé ramasse miettes (Garbage Collector en anglais) pour récupérer la mémoire ainsi perdue.

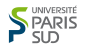

## Double pointeur et désallocation

#### Attention aux références fantômes !

À la suite de l'exécution de l'action désallouer( $p$ ), la valeur des éventuels autres pointeurs qui repéraient ∗p est indéfinie.

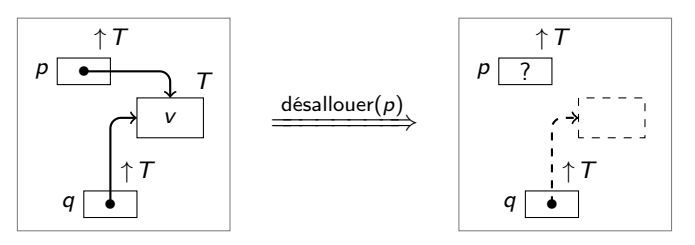

Chacune de ces valeurs constitue une référence au « fantôme » d'une VD.

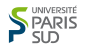

## Double pointeur et désallocation

#### Attention aux références fantômes !

À la suite de l'exécution de l'action désallouer $(p)$ , la valeur des éventuels autres pointeurs qui repéraient ∗p est indéfinie.

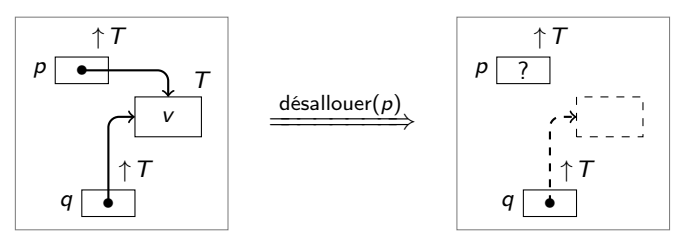

Chacune de ces valeurs constitue une référence au « fantôme » d'une VD.

## Variable dynamique en C

#### Retenir

■ Déclaration d'un pointeur p de type  $\uparrow$ T : T \*p;

■ Allocation d'une VD pointée par p :

 $p = (T * )$  malloc(sizeof(T));

note : en cas d'échec de l'allocation malloc retourne NULL.

Accès à la VD et à sa valeur :

 $*p = \ldots;$   $\ldots = (*p) + 1;$ 

Désallocation de la VD pointée par p : free(p);

## Les pointeurs en C

#### Retenir

Tout type de pointeur

- $\blacksquare$  supporte l'opération d'affectation =
- peux être utilisé comme type de retour d'une fonction
- Note : ajout d'un pointeur à un entier (en cas de variable dynamique multiple ; tableau)

Pour deux pointeurs de même type :

- test d'égalité ==, de différence !=
- Note : comparaison  $\langle \langle 1, 2 \rangle \rangle =$  (en cas de variable dynamique multiple ; tableau)

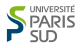

Le programme :

```
char *p, *q
p = (char * ) malloc(sizeof(char));
*p = 'A';q = (char *) malloc(sizeof(char));
*q = 'B';*p = *q;
printf("%i, %i\n", p == q, *p == *q);
```
affiche :

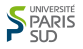

Le programme :

```
char *p, *q
p = (char * ) malloc(sizeof(char));
*_{\mathcal{D}} = 'A';q = (char *) malloc(sizeof(char));
*q = 'B';*p = *q;
printf("%i, %i\n", p == q, *p == *q);
```
affiche :

0, 1
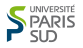

Le programme :

```
char *p, *q
p = (char * ) malloc(sizeof(char));
*_{\mathcal{D}} = 'A';q = (char *) malloc(sizeof(char));
*q = 'B';*p = *q;
printf("%i, %i\n", p == q, *p == *q);
```
affiche :

0, 1

Cas des langages objets avec désallocation automatique

Exemple : Java, Python, ...

■ type de base : (int, float)

autres types : objet, tableau...

#### Retenir

Sauf pour les types de base,

- variables = référence = pointeurs cachés sur var. dyn.
- allocation avec la commande new
- désallocation automatique si plus aucune référence
- pas accès à l'adresse, déréférencement automatique
- $\Box$  objet Null ou None  $=$  pointeur invalide
- pas d'appel de méthode sur Null

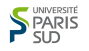

## Passage de paramètres

#### Retenir

Tous les paramêtres (type de base, objets, tableaux, . . .), sont passés par valeur.

Sauf pour types de base (int, float), les valeurs sont des références.

ATTENTION : Souvent confondu avec un passage par référence. C'est FAUX ! Explication : si l'on réalloue la variable, la réallocation est faite sur la copie locale, la variable du programme appelant n'est pas modifiée.

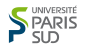

## Passage de paramètres

#### Retenir

Tous les paramêtres (type de base, objets, tableaux, . . .), sont passés par valeur.

Sauf pour types de base (int, float), les valeurs sont des références.

ATTENTION : Souvent confondu avec un passage par référence. C'est FAUX ! Explication : si l'on réalloue la variable, la réallocation est faite sur la copie locale, la variable du programme appelant n'est pas modifiée.

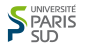

}

## Exemple en Java

```
public class RefDemo {
     public static void changeContenu(int[] ar, int v) {
                       // Si l'on modifie le contenu de arr...
         ar[0] = v; // ça change le contenu du tableau dans main.
     }
    public static void changeRef(int[] ar, int v) {
         ar = new int[2]; // Si l'on modifie la référence arr...<br>ar[0] = v: // ca ne change pas le contenu du tabl
                              1/ ça ne change pas le contenu du tableau dans main.
     }
     public static void main(String[] args) {
         int [] arr = new int[2];
         arr[0] = 4:
         arr[1] = 5;<br>int [] arr_pas_copy = arr;// arr et arr_pas_copy se réfère au même tableau
         changeContenu(arr, 10);
         System.out.println(arr[0]): // Affiche 10..
         changeContenu(arr_pas_copy, 15); // modifie arr_pas_copy, affiche arr<br>System.out.println(arr[01): // Affiche 15..
         System.out.println(arr[0]):
         changeRef(arr, 12); // changement de la référence dans la fonction pas reporté ici.<br>System.out.println(arr[0]); // Affiche encore 15..
         System.out.println(arr[0]):}
```
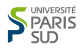

# Variables structurées, enregistrements

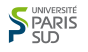

#### type structuré

Il est souvent pratique de regrouper logiquement plusieurs variables en une seule variable composée. On parle alors de structure ou d'enregistrement.

#### Retenir

Un type enregistrement ou type structuré est un type T de variable v obtenu en juxtaposant plusieurs variables  $v_1, v_2, \ldots$ ayant chacune un type  $T_1, T_2, \ldots$ 

- les différentes variables  $v_i$  sont appelées champs de v
- elles sont repérées par un identificateur de champ
- $\blacksquare$  si v est une variable de type structuré  $\top$  possédant le champ ch, alors la variable v.ch est une variable comme les autres : (type, adresse, valeur)

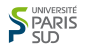

## Les types structurés en algorithmique

#### Syntaxe

```
Déclaration de type structuré :
```

```
nom_de_type = structure:
    nom_du_champ_1 : type_du_champ_1;
    nom_du_champ_2 : type_du_champ_2;
    ...
```
Déclaration de variable structurée :

v: nom\_de\_type;

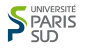

### Les types structurés en C

#### **Syntaxe**

```
Déclaration de type structuré :
```

```
struct nom_de_struct {
  nom_du_champ_1 : type_du_champ_1;
  nom_du_champ_2 : type_du_champ_2;
  ...
};
```
Déclaration de variable structurée :

```
struct nom_de_struct v;
```
Ou avec une définition de type :

```
typedef struct nom_de_struct nom_type;
nom_type v;
```
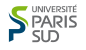

## Exemple de déclaration de type structuré

```
struct s_date {
 char nom_jour[9]; // lundi, mardi, ..., dimanche
 int num_jour; // 1, 2, ..., 31
 int mois; // 1, 2, ..., 12
 int annee;
}
```
struct s\_date date =  ${\text{``vendredi''}, 21, 10, 2011};$ 

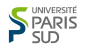

## Utilisation des types structurés

On suppose déclarées des variables  $v, w$  d'un type structuré.

On dispose donc de variables

...

v.nom\_du\_champ\_i de type type\_du\_champ\_i

#### Retenir

Toute opération valide sur une variable de type type\_du\_champ\_i est valide sur v.nom\_du\_champ\_i.

De plus, l'affectation  $y = w$  est valide. Elle est équivalente aux affectations

```
v.nom_du_champ_1 = w.nom_du_champ_1v.nom_du_champ_2 = w.nom_du_champ_2
```
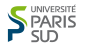

## Coût des accès :

Les champs ont toujours la même taille et sont toujours dans le même ordre.

On calcule donc l'emplacement d'un champ d'une variable en rajoutant une constante (le Déplacement) à l'emplacement de la variable.

#### Retenir

Accès à un champ en temps constant :  $O(1)$ .

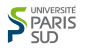

## Langages Objets

#### Retenir

Les objets sont des structures avec.

- une syntaxe particulière pour l'appel de fonction
- des mécanismes de contrôle de type et de réutilisation de code amélioré (Héritage)
- En conséquence,
	- Accès à un attribut en temps constant :  $O(1)$ .
	- Appel de méthode en temps constant (hors coût des copies si passage de paramètre par valeur).

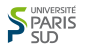

## Langages Objets : cas de JAVA

#### Retenir

En JAVA, comme toutes les valeurs sont des références, le coût d'un passage de paramêtre est le coût de la copie d'une référence (ie : pointeur = adresse) :  $O(1)$ .

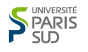

## Notion d'invariant de structure/classe

#### Définition

Ensemble des règles qui définissent si un objet d'une classe est dans un état valide

- $\blacksquare$  mise en place par les constructeurs publiques
- supposé valide en entrée de chaque méthode publique
- peut être cassé en cours de méthode
- doit être restauré en sortie de chaque méthode publique

Que mettre dans les invariants :

- plage de valeurs pour certains attributs
- allocation de portion de mémoire
- cohérence entre les différents attributs

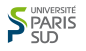

## Notion d'invariant de structure/classe (2)

#### Exemples :

- liste triée
- $\blacksquare$  largeur  $==$  longueur pour un carré
- pour une classe chaîne, emplacement mémoire alloués et dernier élément égal à '\0'
- le dénominateur d'un nombre rationnel ne sera jamais nul

- dans les commentaires pour la maintenance du code
- par des assertions dans le code
- formalisation : programmation par contrat

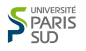

## Notion d'invariant de structure/classe (2)

Exemples :

- liste triée
- $\blacksquare$  largeur  $==$  longueur pour un carré
- pour une classe chaîne, emplacement mémoire alloués et dernier élément égal à '\0'
- le dénominateur d'un nombre rationnel ne sera jamais nul

#### Retenir (Comment écrire les invariants :)

- dans les commentaires pour la maintenance du code
- par des assertions dans le code
- formalisation : programmation par contrat

## Contrexemple

Les énoncés suivants sont de mauvais invariants :

- «la valeur est petite» pas une affirmation logique : trop vague
- «la valeur ne diminue jamais» même si c'est vrai, ça ne dit par si l'objet est à un instant t dans un état correct
- «la valeur est un entier»

## Contrexemple

Les énoncés suivants sont de mauvais invariants :

- «la valeur est petite» pas une affirmation logique : trop vague
- «la valeur ne diminue jamais» même si c'est vrai, ça ne dit par si l'objet est à un instant t dans un état correct

«la valeur est un entier» inutile, si le système de typage l'affirme déjà

## Contrexemple

Les énoncés suivants sont de mauvais invariants :

- «la valeur est petite» pas une affirmation logique : trop vague
- «la valeur ne diminue jamais» même si c'est vrai, ça ne dit par si l'objet est à un instant t dans un état correct
- «la valeur est un entier» inutile, si le système de typage l'affirme déjà

## Exemple d'invariant : tableau dynamique

#### Attributs :

- size : entier
- capacite : entier
- tab : tableau d'éléments elem

Exemple (Invariants de tableau dynamique :)

- $\blacksquare$  0  $\leq$  size  $\leq$  capacite
- tab alloué de taille capacite
- pour  $0 \le i \le$  size, l'élement tab[i] est initialisés
- pour size  $\leq i <$  capacite, alors tab $[i] = \text{NULL}$

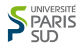

 $C++$  bitset :

- \* It is a class invariant that \_Nw will be nonnegative.
- \* It is a class invariant that those unused bits are always zero.

Java : LinkedList.java

```
* Invariant: (first == null \& last == null) ||<br>* (first prov == pull \& first item
               (first.nrev == null \& first.item != null)* Invariant: (first == null && last == null) ||
* (last.next == null && last.item != null)
```
Java : HashMap.java

```
/**
 * Recursive invariant check
*/
static <K,V> boolean checkInvariants(TreeNode<K,V> t) {
   TreeNode\langle K,V\rangle tp = t.parent, tl = t.left, tr = t.right,
       tb = t.prev, tn = (TreeNode < K, V>)t.next;if (tb != null && tb.next != t) return false;
   if (tn != null && tn.prev != t) return false;<br>if (tp != null && t != tp.left && t != tp.right) return false;
   if (tp != null && t != tp.left && t != tp.right)
   if (tl != null \& (tl.parent != t || tl.hash > t.hash)) return false;
   if (tr != null \& (tr .parent != t || tr .hash < t .hash) return false;
   if (t.red && tl != null && tl.red && tr != null && tr.red) return false;
   if (tl != null && !checkInvariants(tl)) return false;
   if (tr != null && !checkInvariants(tr)) return false;
   return true;
}
```
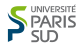

#### C++ DeQueue :

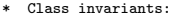

- \* Class invariants: \* For any nonsingular iterator i:
- $-$  i.node points to a member of the %map array.  $[...]$
- \* i.first == \*(i.node) (This points to the node (first Tp element).)
- $-$  i.last  $=$  i.first + node size
- \* i.cur is a pointer in the range [i.first, i.last). [...]
- \* Start and Finish are always nonsingular iterators. [...]
- \* For every node other than start.node and finish.node, every
- \* element in the node is an initialized object. If start.node ==
- \* finish.node, then [start.cur, finish.cur) are initialized
- \* objects, and the elements outside that range are uninitialized
- \* storage. Otherwise, [start.cur, start.last) and [finish.first,
- \* finish.cur) are initialized objects, and [start.first, start.cur)
- \* and [finish.cur, finish.last) are uninitialized storage.
- \* [%map, %map + map\_size) is a valid, non-empty range.
- \* [start.node, finish.node] is a valid range contained within
- \* [%map, %map + map\_size).
- \* A pointer in the range [%map, %map + map\_size) points to an allocated
- \* node if and only if the pointer is in the range
- \* [start.node, finish.node].

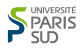

# Structures linéaires : les listes chaînées

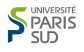

Idée

## Une variable dynamique peut elle même être ou contenir un pointeur !

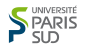

#### Listes Dynamiques simplement chaînées (LDSC)

le pointeur p repère la LDSC qui implante la suite  $\langle a_1, a_2, a_3 \rangle$ 

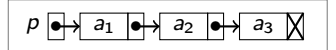

- 
- 
- 

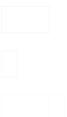

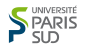

#### Listes Dynamiques simplement chaînées (LDSC)

le pointeur p repère la LDSC qui implante la suite  $\langle a_1, a_2, a_3 \rangle$ 

 $p \rightarrow$ 

- le type des éléments de la suite :
- $\blacksquare$  le type des pointeurs :
- le type des éléments de la liste dynamique,

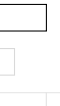

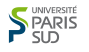

#### Listes Dynamiques simplement chaînées (LDSC)

le pointeur p repère la LDSC qui implante la suite  $\langle a_1, a_2, a_3 \rangle$ 

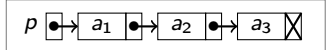

- le type des éléments de la suite :
- $\blacksquare$  le type des pointeurs :
- le type des éléments de la liste dynamique, composition des deux types précédents :

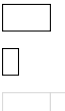

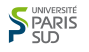

#### Listes Dynamiques simplement chaînées (LDSC)

le pointeur p repère la LDSC qui implante la suite  $\langle a_1, a_2, a_3 \rangle$ 

 $p \rightarrow$ 

- le type des éléments de la suite :
- $\blacksquare$  le type des pointeurs :
- le type des éléments de la liste dynamique, composition des deux types précédents :

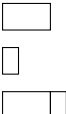

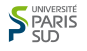

## Déclaration des types cellule et liste

Soit element le type des éléments de la suite.

```
Retenir
```
Une liste chaînée est obtenue à partir du type cellule définie par

```
cellule = structure:
    val: element
    next : ^cellule
liste = ^cellule
```

```
En C :
        struct s_cell * next;
      typedef struct s_cell *list; // Liste Chaînée
```
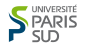

## Déclaration des types cellule et liste

Soit element le type des éléments de la suite.

```
Retenir
```
Une liste chaînée est obtenue à partir du type cellule définie par

```
cellule = structure:
    val: element
    next : ^cellule
liste = ^cellule
```

```
En C :
```

```
struct s_cell
{
  element val;
 struct s_cell * next;
};
typedef struct s_cell cell; // Cellule
typedef struct s_cell *list; // Liste Chaînée
```
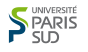

#### Pointeur et structure

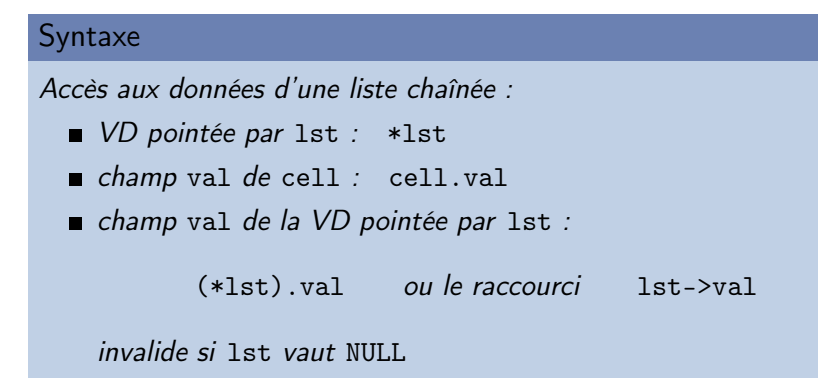

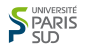

le pointeur p repère la LDSC qui implante la suite  $\langle a_1, a_2, a_3 \rangle$ 

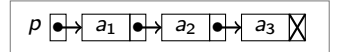

 $On a :$ 

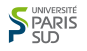

le pointeur p repère la LDSC qui implante la suite  $\langle a_1, a_2, a_3 \rangle$ 

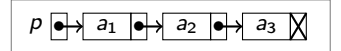

 $On a$ 

```
p \neq \text{NULL} ;
```
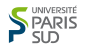

le pointeur p repère la LDSC qui implante la suite  $\langle a_1, a_2, a_3 \rangle$ 

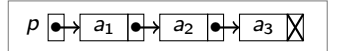

 $On a$ 

 $p \neq \text{NULL}$  ;  $p \rightarrow \text{val} = a_1$ :

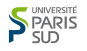

le pointeur p repère la LDSC qui implante la suite  $\langle a_1, a_2, a_3 \rangle$ 

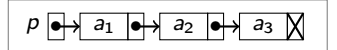

 $On a$ 

 $p \neq \text{NULL}$  ;  $p \rightarrow val = a_1$ :  $p \rightarrow$  next  $\neq$  NULL;
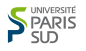

le pointeur p repère la LDSC qui implante la suite  $\langle a_1, a_2, a_3 \rangle$ 

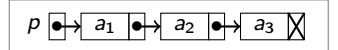

 $On a$ 

 $p \neq \text{NULL}$  ;  $p \rightarrow val = a_1$ :  $p \rightarrow$  next  $\neq$  NULL;  $p \rightarrow$  next  $\rightarrow$  val =  $a_2$ ;

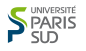

le pointeur p repère la LDSC qui implante la suite  $\langle a_1, a_2, a_3 \rangle$ 

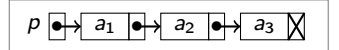

 $On a$ 

 $p \neq \text{NULL}$  ;  $p \rightarrow val = a_1$ :  $p \rightarrow$  next  $\neq$  NULL;  $p \rightarrow$  next  $\rightarrow$  val =  $a_2$ ;  $p \rightarrow$  next  $\rightarrow$  next  $\neq$  NULL;

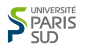

le pointeur p repère la LDSC qui implante la suite  $\langle a_1, a_2, a_3 \rangle$ 

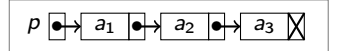

 $On a$ 

 $p \neq \text{NULL}$  ;  $p \rightarrow val = a_1$ :  $p \rightarrow$  next  $\neq$  NULL;  $p \rightarrow$  next  $\rightarrow$  val =  $a_2$ ;  $p \rightarrow$  next  $\rightarrow$  next  $\neq$  NULL;  $p \rightarrow$  next  $\rightarrow$  next  $\rightarrow$  val =  $a_3$ ;

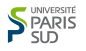

le pointeur p repère la LDSC qui implante la suite  $\langle a_1, a_2, a_3 \rangle$ 

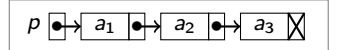

 $On a$ 

 $p \neq \text{NULL}$  ;  $p \rightarrow val = a_1$ :  $p \rightarrow$  next  $\neq$  NULL;  $p \rightarrow$  next  $\rightarrow$  val =  $a_2$  ;  $p \rightarrow$  next  $\rightarrow$  next  $\neq$  NULL;  $p \rightarrow$  next  $\rightarrow$  next  $\rightarrow$  val =  $a_3$ ;  $p \rightarrow$  next  $\rightarrow$  next  $\rightarrow$  next = NULL. Soit, en convenant de noter «  $f^p \gg p$  répétitions de l'opérateur  $f$  :

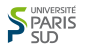

le pointeur p repère la LDSC qui implante la suite  $\langle a_1, a_2, a_3 \rangle$ 

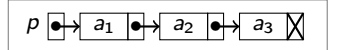

 $On a$ 

 $p \neq \text{NULL}$  :  $p \rightarrow val = a_1$ :  $p \rightarrow$  next  $\neq$  NULL;  $p \rightarrow$  next  $\rightarrow$  val =  $a_2$ ;  $p \rightarrow$  next  $\rightarrow$  next  $\neq$  NULL;  $p \to$  next  $\to$  next  $\to$  val  $= a_3$ :  $p \rightarrow$  next  $\rightarrow$  next  $\rightarrow$  next = NULL.

Soit, en convenant de noter «  $f^p \gg p$  répétitions de l'opérateur  $f$  :  $p(\rightarrow {\rm next})^{k-1} \neq {\tt NULL}, \quad {\tt pour\ } 1 \leq k \leq 3\,;$ 

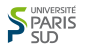

le pointeur p repère la LDSC qui implante la suite  $\langle a_1, a_2, a_3 \rangle$ 

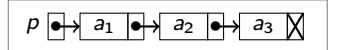

 $On a$ 

$$
p \neq \text{NULL};
$$
\n
$$
p \rightarrow \text{val} = a_1;
$$
\n
$$
p \rightarrow \text{next} \neq \text{NULL};
$$
\n
$$
p \rightarrow \text{next} \rightarrow \text{val} = a_2;
$$
\n
$$
p \rightarrow \text{next} \rightarrow \text{next} \neq \text{NULL};
$$
\n
$$
p \rightarrow \text{next} \rightarrow \text{next} \rightarrow \text{val} = a_3;
$$
\n
$$
p \rightarrow \text{next} \rightarrow \text{next} \rightarrow \text{next} \rightarrow \text{NULL}.
$$

Soit, en convenant de noter «  $f^p \gg p$  répétitions de l'opérateur  $f$ :

 $p(\rightarrow \text{next})^{k-1} \neq \texttt{NULL}, \quad \texttt{pour } 1 \leq k \leq 3$  ;  $p(\to \text{next})^{k-1} \to \text{val} = a_k, \qquad \text{pour } 1 \leq k \leq 3$  ;

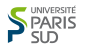

le pointeur p repère la LDSC qui implante la suite  $\langle a_1, a_2, a_3 \rangle$ 

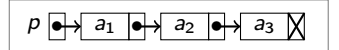

 $On a$ 

 $p \neq \text{NULL}$  ;  $p \rightarrow$  val =  $a_1$  :  $p \rightarrow$  next  $\neq$  NULL;  $p \rightarrow$  next  $\rightarrow$  val =  $a_2$ ;  $p \rightarrow$  next  $\rightarrow$  next  $\neq$  NULL ;  $p \rightarrow$  next  $\rightarrow$  next  $\rightarrow$  val =  $a_3$ :  $p \rightarrow$  next  $\rightarrow$  next  $\rightarrow$  next = NULL.

Soit, en convenant de noter «  $f^p \gg p$  répétitions de l'opérateur  $f$ :

 $p(\rightarrow \text{next})^{k-1} \neq \texttt{NULL}, \quad \texttt{pour } 1 \leq k \leq 3$  ;  $p(\to \text{next})^{k-1} \to \text{val} = a_k, \qquad \text{pour } 1 \leq k \leq 3$ ;

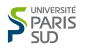

le pointeur p repère la LDSC qui implante la suite  $\langle a_1, a_2, a_3 \rangle$ 

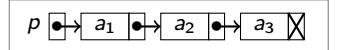

 $On a$ 

 $p \neq \text{NULL}$  ;  $p \rightarrow$  val =  $a_1$  :  $p \rightarrow$  next  $\neq$  NULL;  $p \rightarrow$  next  $\rightarrow$  val =  $a_2$ ;  $p \rightarrow$  next  $\rightarrow$  next  $\neq$  NULL ;  $p \rightarrow$  next  $\rightarrow$  next  $\rightarrow$  val =  $a_3$ ;  $p \rightarrow$  next  $\rightarrow$  next  $\rightarrow$  next = NULL.

Soit, en convenant de noter «  $f^p \gg p$  répétitions de l'opérateur  $f$ :

 $p(\rightarrow {\sf next})^{k-1}\neq {\tt NULL}, \quad {\tt pour}\; 1\leq k\leq 3$  ;  $p(\to \mathsf{next})^{k-1} \to \mathsf{val} = \mathsf{a}_k, \qquad \mathsf{pour}\; 1 \leq k \leq 3$  ;  $p(\rightarrow$  next)<sup>3</sup> = NULL.

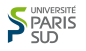

le pointeur p repère la LDSC qui implante la suite  $\langle a_1, a_2, a_3 \rangle$ 

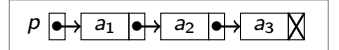

 $On a$ 

 $p \neq \text{NULL}$  ;  $p \rightarrow val = a_1$ :  $p \rightarrow$  next  $\neq$  NULL;  $p \rightarrow$  next  $\rightarrow$  val =  $a_2$ ;  $p \rightarrow$  next  $\rightarrow$  next  $\neq$  NULL;  $p \rightarrow$  next  $\rightarrow$  next  $\rightarrow$  val =  $a_3$ ;  $p \rightarrow$  next  $\rightarrow$  next  $\rightarrow$  next = NULL.

Soit, en convenant de noter «  $f^p \gg p$  répétitions de l'opérateur  $f$ :

$$
p(\rightarrow \text{next})^{k-1} \neq \text{NULL}, \quad \text{pour } 1 \leq k \leq 3;
$$
  

$$
p(\rightarrow \text{next})^{k-1} \rightarrow \text{val} = a_k, \quad \text{pour } 1 \leq k \leq 3;
$$
  

$$
p(\rightarrow \text{next})^3 = \text{NULL}.
$$

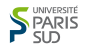

# Deux définitions équivalentes des LDSC

La suite  $\langle a_1, a_2, \ldots, a_n \rangle$  est implantée par la LDSC repérée par le

- $\bullet~~p(\rightarrow$  next) $^{k-1}\neq$  NULL, pour  $1\leq k\leq n$
- $\bullet \ \ \rho(\to \mathsf{next})^{k-1} \to \mathsf{val} = \mathsf{a}_k, \qquad \mathsf{pour} \ 1 \leq k \leq n$
- $p(\rightarrow$  next)<sup>n</sup> = NULL.

- $\blacksquare$  soit  $U = \langle \rangle$  et  $p = \text{NULL}$ ;
- **soit** U est de la forme  $U = \langle a \rangle \cdot V$  avec :
	- $p \neq \text{NULL}$   $p \rightarrow \text{val} = a$ ;
	- la suite V est implantée par la LDSC pointée par  $p \rightarrow$  next.

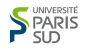

## Deux définitions équivalentes des LDSC

#### Définition (LDSC définie itérativement)

La suite  $\langle a_1, a_2, \ldots, a_n \rangle$  est implantée par la LDSC repérée par le pointeur p lorsque :

 $\bullet~~$   $\rho(\rightarrow$  next) $^{k-1}\neq$  NULL,  $\qquad p$ our  $1\leq k\leq n$ 

• 
$$
p(\rightarrow
$$
 next)<sup>k-1</sup>  $\rightarrow$  val =  $a_k$ , pour  $1 \le k \le n$ 

• 
$$
p(\rightarrow
$$
 next)<sup>n</sup> = NULL.

La suite U est implantée par la **LDSC** repérée par le p lorsque :

- $\blacksquare$  soit  $U = \langle \rangle$  et  $p = \text{NULL}$ ;
- soit U est de la forme  $U = \langle a \rangle \cdot V$  avec :
	- $p \neq \text{NULL}$   $p \rightarrow \text{val} = a$ ;
	- la suite V est implantée par la LDSC pointée par  $p \rightarrow$  next.

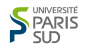

# Deux définitions équivalentes des LDSC

#### Définition (LDSC définie itérativement)

La suite  $\langle a_1, a_2, \ldots, a_n \rangle$  est implantée par la LDSC repérée par le pointeur p lorsque :

•  $p(\rightarrow$  next)<sup>k-1</sup>  $\neq$  NULL,  $\text{ pour } 1 \leq k \leq n$ 

• 
$$
p(\rightarrow
$$
 next)<sup>k-1</sup>  $\rightarrow$  val =  $a_k$ , pour  $1 \le k \le n$ 

•  $p(\rightarrow$  next)<sup>n</sup> = NULL.

#### Définition (LDSC définie récursivement)

La suite U est implantée par la  $LDSC$  repérée par le p lorsque :

- soit  $U = \langle \rangle$  et  $p = \text{NULL}$ ;
- soit U est de la forme  $U = \langle a \rangle \cdot V$  avec :
	- $p \neq \text{NULL}$   $p \rightarrow \text{val} = a$ ;
	- la suite V est implantée par la LDSC pointée par  $p \to$  next.

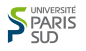

Les notions sur les suites finies passent aux listes dynamiques qu'elles implantent : longueur, concaténation, position...

```
Calcul itératif :
    int longueur(list lst) {
        int k = 0:
        list q = 1st;
        while (q != NULL) {
             q = q - \text{next}; k++;}
        return k;
     }
```
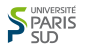

Les notions sur les suites finies passent aux listes dynamiques qu'elles implantent : longueur, concaténation, position...

```
Calcul itératif :
```
}

```
int longueur(list lst) {
       int k = 0:
       list q = 1st;
       while (q := NULL) {
             q = q - \text{next}; k^{++};
       }
       return k;
    }
Calcul récursif :
    int longueur(list lst) {
       if (lst == NULL) return 0;
       else return 1 + longueur(lst->next);
```
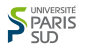

Les notions sur les suites finies passent aux listes dynamiques qu'elles implantent : longueur, concaténation, position...

```
Calcul itératif :
```

```
int longueur(list lst) {
       int k = 0:
       list q = 1st;
       while (q := NULL) {
             q = q - \text{next}; k^{++};
       }
       return k;
    }
Calcul récursif :
    int longueur(list lst) {
        if (lst == NULL) return 0;
       else return 1 + longueur(lst->next);
    }
```
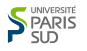

#### Définition (mode de programmation constructif)

Dans le mode de programmation constructif (ou pure), les opérations laissent intacts leurs arguments.

insertion en tête d'une LDSC, en mode constructif :

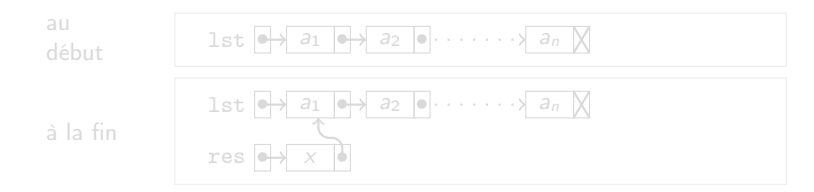

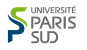

#### Définition (mode de programmation constructif)

Dans le mode de programmation constructif (ou pure), les opérations laissent intacts leurs arguments.

#### insertion en tête d'une LDSC, en mode constructif :

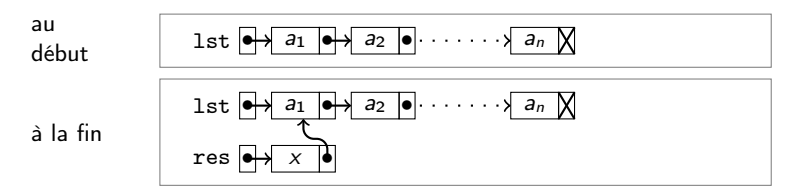

```
list insertion_en_tete(element x, list lst) {
   list res = alloue_cellule();
   res-\rightarrowval = x;
   res->next = lst;
   return res;
}
```
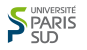

Dans le mode de programmation constructif (ou pure), les opérations laissent intacts leurs arguments.

insertion en tête d'une LDSC, en mode constructif :

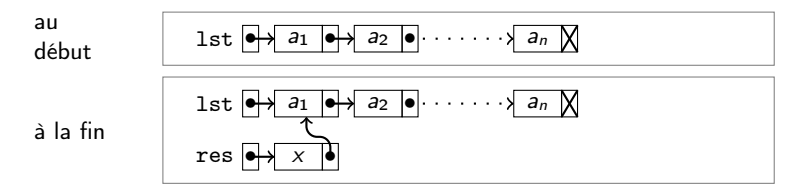

```
list insertion_en_tete(element x, list lst) {
   list res = alloue_cellule();
   res-\text{val} = x;
   res->next = lst;return res;
}
```
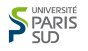

Dans le mode de programmation mutatif (ou avec mutation), ou avec modification), les opérations modifient leurs arguments. Il faut donc passer un pointeur ou une référence vers l'argument à

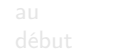

début **plst d** 1st  $\overrightarrow{a_1}$  a<sub>1</sub>  $\rightarrow$   $\overrightarrow{a_2}$   $\cdot \cdot \cdot \cdot \cdot \cdot$  an  $\overrightarrow{a_n}$ plst  $\bigcirc$  lst  $\bigcirc$   $\bigcirc$   $\bigcirc$   $\bigcirc$   $\bigcirc$   $\bigcirc$   $\bigcirc$   $\bigcirc$   $\bigcirc$   $\bigcirc$   $\bigcirc$   $\bigcirc$   $\bigcirc$   $\bigcirc$   $\bigcirc$   $\bigcirc$  $tmp =$ 

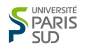

Dans le mode de programmation mutatif (ou avec mutation), ou avec modification), les opérations modifient leurs arguments. Il faut donc passer un pointeur ou une référence vers l'argument à modifier.

### insertion en tête d'une LDSC, en mode mutatif

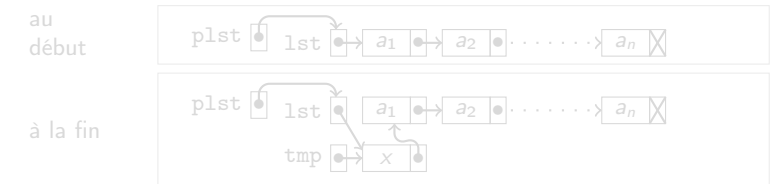

```
void insertion_en_tete(element x, list *plst) {
   tmp->next = *p1st;*plst = tmp;
```
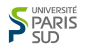

Dans le mode de programmation mutatif (ou avec mutation), ou avec modification), les opérations modifient leurs arguments. Il faut donc passer un pointeur ou une référence vers l'argument à modifier.

insertion en tête d'une LDSC, en mode mutatif

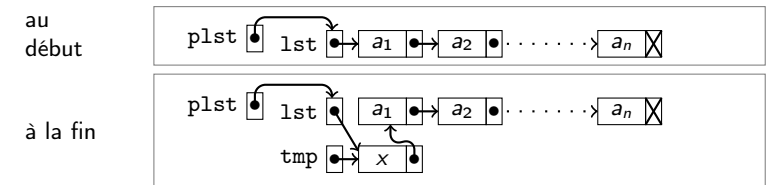

```
void insertion_en_tete(element x, list *plst) {
   list tmp = alloue_cellule();
   tmp->val = x;tmp->next = *plst;*plst = tmp:
}
```
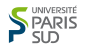

Dans le mode de programmation mutatif (ou avec mutation), ou avec modification), les opérations modifient leurs arguments. Il faut donc passer un pointeur ou une référence vers l'argument à modifier.

insertion en tête d'une LDSC, en mode mutatif

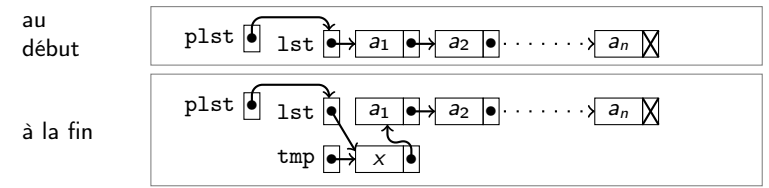

```
void insertion_en_tete(element x, list *plst) {
   list tmp = alloue_cellule();
   tmp->val = x;tmp->next = *plst;*plst = tmp;}
```
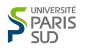

## insertion en queue d'une LDSC, constructive, récursive

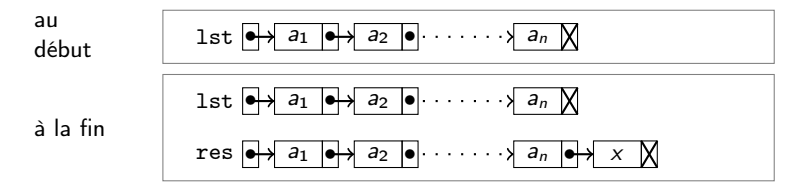

```
list insertion_en_queue(element x, list lst) {
   list res = alloue cellule():
   if (\text{lst} == \text{NULL}) {
      res->val = x; res->next = NULL;
      return res;
   } else {
      res->val = lst->val;
      res->next = insertion_en_queue(x, lst->next);
      return res
  }
}
```
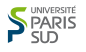

## insertion en queue d'une LDSC, constructive, récursive

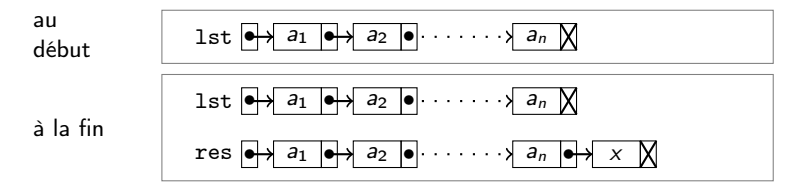

```
list insertion_en_queue(element x, list lst) {
   list res = alloue_cellule();
   if (\text{lst} == \text{NULL}) {
      res->val = x; res->next = NULL;
      return res;
   } else {
      res->val = lst->val;
      res->next = insertion_en_queue(x, lst->next);
      return res
  }
}
```
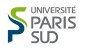

## insertion en queue d'une LDSC, mutative, itérative

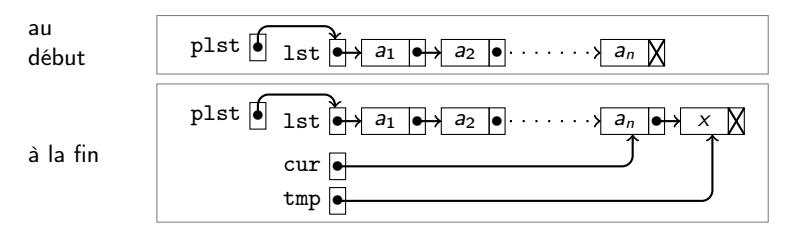

```
void insertion en queue(element x, list *plst) {
  list tmp = allocatetmp->val = x; tmp->next = NULL;if (*plst == NULL) *plst = tmp;else {
    list cur = *plst;
    while (cur->next |=null) cur = cur->next;cur->next = tmp;
   }
}
```
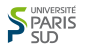

## insertion en queue d'une LDSC, mutative, itérative

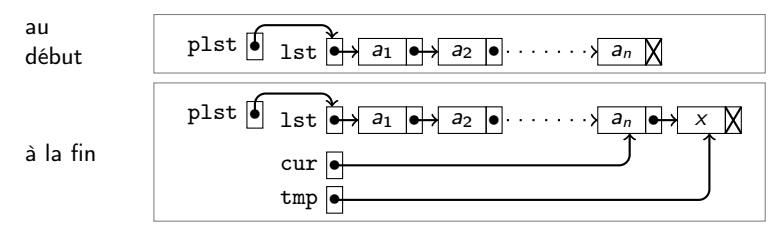

```
void insertion_en_queue(element x, list *plst) {
   list tmp = alloue_cellule();
   tmp->val = x; tmp->next = NULL;if (*plst == NULL) *plst = tmp;else {
     list cur = *plst;
     while cur->next != null) cur = cur->next;
     cur->next = tmp;}
}
```
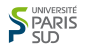

# Technique : LDSC avec une fausse tête

le pointeur p repère la LDSC avec une fausse tête qui implante la suite  $\langle a_1, a_2, \ldots, a_n \rangle$ 

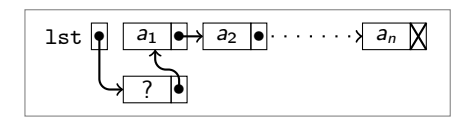

- $\blacksquare$  en mode avec mutation :
- évite d'avoir à distinguer les cas de l'élément de tête ou de la liste vide dans les opérations d'insertion et de suppression.

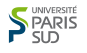

# Technique : LDSC avec une fausse tête

le pointeur p repère la LDSC avec une fausse tête qui implante la suite  $\langle a_1, a_2, \ldots, a_n \rangle$ 

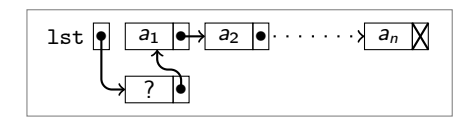

- en mode avec mutation:
- évite d'avoir à distinguer les cas de l'élément de tête ou de la liste vide dans les opérations d'insertion et de suppression.

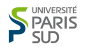

# Technique : LDSC avec pointeurs de tête et de queue

pointeurs repérant respectivement la tête et la queue de la LDSC qui implante la suite  $\langle a_1, a_2, \ldots, a_n \rangle$ 

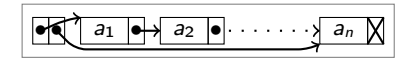

Intérêts :

- $\blacksquare$  en mode avec mutation :
- ajout en queue sans parcours de la LDSC;
- concaténation sans parcours des LDSC.

struct s\_cell \*first, \*last;

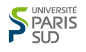

## Technique : LDSC avec pointeurs de tête et de queue

pointeurs repérant respectivement la tête et la queue de la LDSC qui implante la suite  $\langle a_1, a_2, \ldots, a_n \rangle$ 

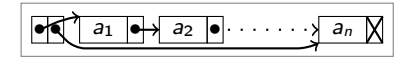

- en mode avec mutation:
- ajout en queue sans parcours de la LDSC :
- concaténation sans parcours des LDSC.

```
À définir, après la déclaration du type Liste, par :
    struct s_list_tq {
         struct s_cell *first, *last;
    }
```
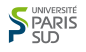

## Technique : LDSC avec pointeurs de tête et de queue

pointeurs repérant respectivement la tête et la queue de la LDSC qui implante la suite  $\langle a_1, a_2, \ldots, a_n \rangle$ 

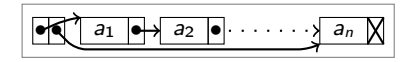

Intérêts :

- en mode avec mutation:
- ajout en queue sans parcours de la LDSC :
- concaténation sans parcours des LDSC.

À définir, après la déclaration du type Liste, par :

```
struct s_list_tq {
    struct s_cell *first, *last;
}
```
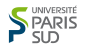

# Technique : LDSC circulaire

pointeur repérant la queue de la LDSC circulaire qui implante la suite  $\langle a_1, a_2, \ldots, a_n \rangle$ 

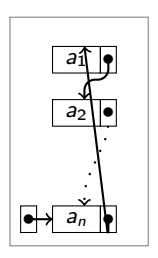

- $\blacksquare$  en mode avec mutation ;
- ajout en queue et suppression en tête sans parcours de la LDSC ;
- concaténation sans parcours des LDSC.

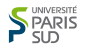

# Technique : LDSC circulaire

pointeur repérant la queue de la LDSC circulaire qui implante la suite  $\langle a_1, a_2, \ldots, a_n \rangle$ 

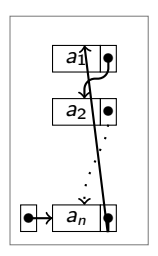

- en mode avec mutation;
- ajout en queue et suppression en tête sans parcours de la LDSC ;
- concaténation sans parcours des LDSC.

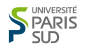

## Listes dynamiques doublement chaînées (LDDC)

pointeurs repérant respectivement la tête et la queue de la LDDC qui implante la suite  $\langle a_1, a_2, \ldots, a_n \rangle$ 

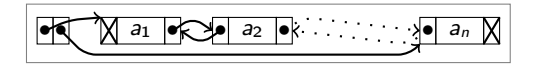

- en mode avec mutation ;
- marches avant et arrière ;
- ajout en queue et suppression en tête sans parcours de la LDDC ;
- **Exercice concaténation sans parcours des LDDC.**

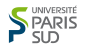

## Listes dynamiques doublement chaînées (LDDC)

pointeurs repérant respectivement la tête et la queue de la LDDC qui implante la suite  $\langle a_1, a_2, \ldots, a_n \rangle$ 

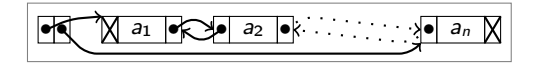

- $\blacksquare$  en mode avec mutation :
- marches avant et arrière ;
- ajout en queue et suppression en tête sans parcours de la LDDC ;
- concaténation sans parcours des LDDC.

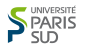

## Listes dynamiques doublement chaînées (LDDC) (2)

La structure peut être déclarée par :

```
struct s_cell
{
  element val;
  struct s_cell * next;
  struct s_cell * prev;
};
struct s_lddc
{
  struct s_cell * first;
  struct s_cell * last;
};
```
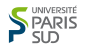

Voir le [code complet](https://www.lri.fr/~hivert/COURS/CFA-L3/Progs/Lists/LinkedList.java)

#### Retenir

#### Nous utiliserons trois classes

- class RefCell<Elem> modélise une référence sur une cellule avec un unique attribut Cell<Elem> next
- class Cell<Elem> modélise une cellule, étend la classe RefCell avec un attribut Elem value
- class LinkedList<Elem> la classe représentant une liste chaînée avec un attribut RefCell<Elem> start qui représente la position en tête de liste.

Note : la séparation entre les classes RefCell et Cell est essentiellement à but pédagogique et n'est pas implantée en général.

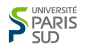

```
1 public class LinkedList<Elem> {
2 static class RefCell<Elem> {
3 public Cell<Elem> next;
4 public RefCell() [...];
5 }
6 static class Cell<Elem> extends RefCell<Elem> {
7 public Elem value;
8 public Cell(Elem value, Cell<Elem> next) [...]
9 }
10 }
11 public RefCell<Elem> begin;
12 public LinkedList() [...]
13 }
```
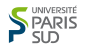

#### **Remarque**

- Une Linked list contient toujours une RefCell qui est créé à la construction et n'est jamais modifiée. Elle joue le rôle de la fausse tête ;
- Les RefCell que l'on trouve dans les cellules d'une liste
- $\blacksquare$  Pour une liste à n éléments, il y a n + 1 RefCell.

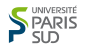

#### Remarque

- Une Linked list contient toujours une RefCell qui est créé à la construction et n'est jamais modifiée. Elle joue le rôle de la fausse tête ;
- Les RefCell que l'on trouve dans les cellules d'une liste modélise les positions dans la liste ;

 $\blacksquare$  Pour une liste à n éléments, il y a n + 1 RefCell.

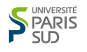

#### Remarque

- Une Linked list contient toujours une RefCell qui est créé à la construction et n'est jamais modifiée. Elle joue le rôle de la fausse tête ;
- Les RefCell que l'on trouve dans les cellules d'une liste modélise les positions dans la liste ;
- Pour une liste à n éléments, il y a  $n + 1$  RefCell.

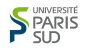

## **Applications**

Implantation des types de données abstraits :

- piles (dernier entré premier sorti)
- files d'attente (premier entré premier sorti)
- double-queues
- ensembles, tables d'associations

Algorithmes de retour sur trace, essais/erreurs (backtracking)

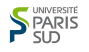

## **Applications**

Implantation des types de données abstraits :

- piles (dernier entré premier sorti)
- files d'attente (premier entré premier sorti)
- double-queues
- ensembles, tables d'associations

Algorithmes de retour sur trace, essais/erreurs (backtracking)

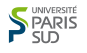

### Application : exemple d'algorithme essais/erreurs

#### Problème (liste de candidats)

On veux maintenir une liste ordonnée de candidats

qui supporte les opérations suivantes :

- **1** choix d'un candidat avec suppression dans la liste (chaque candidat ne peux être choisi qu'une seul fois)
- **2** retour en arrière par re-insertion du candidat à sa place pour choisir un autre candidat

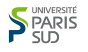

### Retour en arrière dans une LDDC

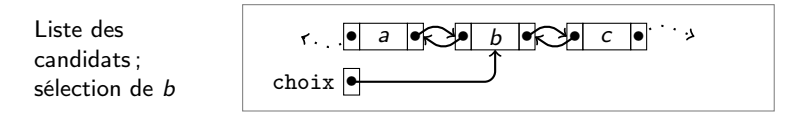

choix->next->prev = choix->prev; choix->prev->next = choix->next;

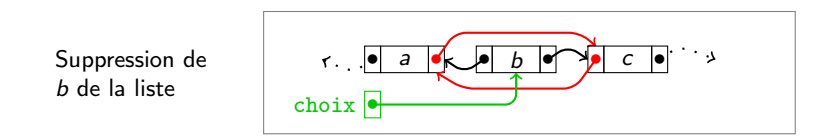

Le pointeur choix contient toute l'information nécessaire pour revenir à la position de départ; il suffit de faire :

> $choix$ ->next->prev =  $choix$ ;  $choix->prev->next = choix;$

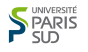

### Retour en arrière dans une LDDC

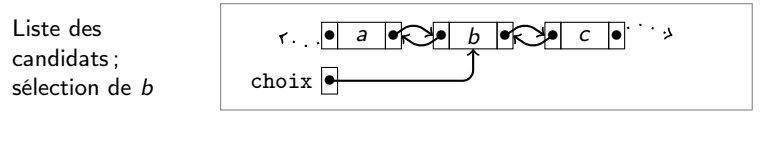

choix->next->prev = choix->prev; choix->prev->next = choix->next;

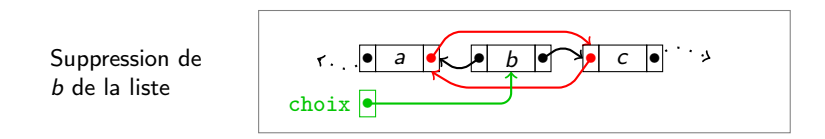

Le pointeur choix contient toute l'information nécessaire pour revenir à la position de départ; il suffit de faire :

```
choix->next->prev = choix;
choix->prev->next = choix;
```
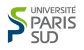

# Tables d'associations

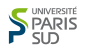

## Tables d'associations

#### Définition (table)

Une table est une fonction d'un ensemble d'entrées dans un ensemble de valeurs.

C'est un objet informatique : il s'agit de ranger une information (valeur) associée à chaque index (entrée), de retrouver l'information à partir de l'index, de la modifier ou de supprimer couple index-information.

### Exemple : la table des numéros de département

La table NumDep : Chaine  $\rightarrow$  Chaine fait correspondre à tout département français son numéro :

- Dom(NumDep) =  $\{$  "Ain", "Aisne", ..., "Yvelines" };
- $Im(Nump) = {$  "01", ..., "2A", "2B", ..., "974" };
- NumDep("*Martinique*") = "972";
- "Informatique" ∉ Dom(NumDep). Autrement dit NumDep("Informatique") n'est pas défini.